### **A Dozen Things about thez/Architecture**

Josef "Jeff" Sipek

 $<$ jeffpc@josefsipek.net $>$ 

Dozen Things about z/Arch – p. <sup>1</sup>

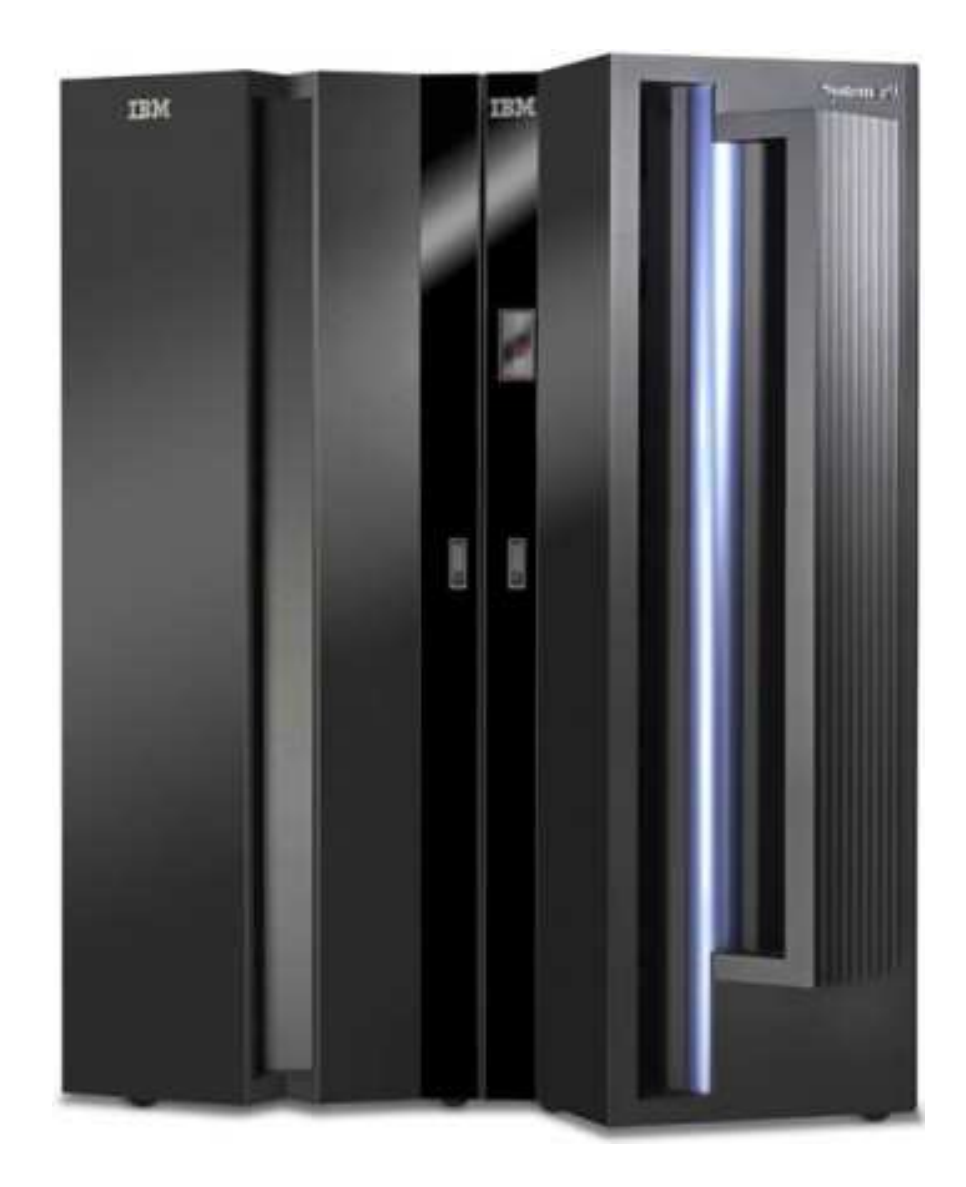

IBM System <sup>z</sup> mainframes (2006)

- IBM System <sup>z</sup> mainframes (2006)
- **•** formerly zSeries (2000)

- IBM System <sup>z</sup> mainframes (2006)
- **•** formerly zSeries (2000)
- **O** Descendent of ESA/390 (1990)

- IBM System <sup>z</sup> mainframes (2006)
- **•** formerly zSeries (2000)
- Descendent of ESA/390 (1990)
- Descendent of ESA/370 (1988)

- IBM System <sup>z</sup> mainframes (2006)
- **•** formerly zSeries (2000)
- Descendent of ESA/390 (1990)
- Descendent of ESA/370 (1988)
- Descendent of 370/XA (1983)

- IBM System <sup>z</sup> mainframes (2006)
- **o** formerly zSeries (2000)
- Descendent of ESA/390 (1990)
- Descendent of ESA/370 (1988)
- Descendent of 370/XA (1983)
- Descendent of System/370 (1970)

- IBM System <sup>z</sup> mainframes (2006)
- **•** formerly zSeries (2000)
- Descendent of ESA/390 (1990)
- Descendent of ESA/370 (1988)
- Descendent of 370/XA (1983)
- Descendent of System/370 (1970)
- Descendent of System/360 (1964)

#### **0. Aren't mainframes dead?**

### **0. Aren't mainframes dead?**

# No!

#### **0. Aren't mainframes dead?**

# No!

#### Ok, this one was <sup>a</sup> freebie...

Dozen Things about z/Arch – p. 3

**•** "Storage" is RAM, not disk

- **•** "Storage" is RAM, not disk
- **Big endian machine**

- "Storage" is RAM, not disk
- **Big endian machine**
- **o** MSB is bit 0

- "Storage" is RAM, not disk
- **Big endian machine**
- **o** MSB is bit 0
- **Instruction retry**

- "Storage" is RAM, not disk
- **Big endian machine**
- **O** MSB is bit 0
- **Instruction retry**
- This presentation is too short to summarize >1200pages of documentation

Full application backwards compatibility

Full application backwards compatibility  $\bullet$ 

**C** Take a binary from 1960's

- Full application backwards compatibility  $\bullet$ 
	- **C** Take a binary from 1960's
	- Run unmodified on zSeries

- Full application backwards compatibility  $\bullet$ 
	- **C** Take a binary from 1960's
	- Run unmodified on zSeries
	- Same output, but faster!

- Full application backwards compatibility  $\bullet$ 
	- **Take a binary from 1960's**
	- Run unmodified on zSeries
	- Same output, but faster!
	- Cannot remove unprivileged instructions

- Full application backwards compatibility  $\bullet$ 
	- **Take a binary from 1960's**
	- Run unmodified on zSeries
	- Same output, but faster!
	- Cannot remove unprivileged instructions
- $\bullet$   $OS$  should...

- Full application backwards compatibility
	- **C** Take a binary from 1960's
	- Run unmodified on zSeries
	- Same output, but faster!
	- Cannot remove unprivileged instructions

#### **OS should...**

Use new facilities

- Full application backwards compatibility
	- **C** Take a binary from 1960's
	- Run unmodified on zSeries
	- Same output, but faster!
	- Cannot remove unprivileged instructions

#### **OS should...**

- Use new facilities
- Hide the differences from applications

**6** 6 types of Processor Units (PUs)

- **6** 6 types of Processor Units (PUs)
	- CP: generic PU

- 6 types of Processor Units (PUs) $\bullet$ 
	- CP: generic PU
	- IFL: like CP, lacking  $\sim$ 2 instructions, perfect for Linux

- 6 types of Processor Units (PUs) $\bullet$ 
	- CP: generic PU
	- IFL: like CP, lacking  $\sim$ 2 instructions, perfect for Linux
	- ICF: (runs special firmware)

- 6 types of Processor Units (PUs)
	- CP: generic PU
	- IFL: like CP, lacking  $\sim$ 2 instructions, perfect for Linux
	- ICF: (runs special firmware)
	- zAAP: for Java workloads

- 6 types of Processor Units (PUs)
	- CP: generic PU
	- IFL: like CP, lacking  $\sim$ 2 instructions, perfect for Linux
	- ICF: (runs special firmware)
	- zAAP: for Java workloads
	- **E** zIIP: for DB workloads

- 6 types of Processor Units (PUs)
	- CP: generic PU
	- IFL: like CP, lacking  $\sim$ 2 instructions, perfect for Linux
	- ICF: (runs special firmware)
	- zAAP: for Java workloads
	- **E** zIIP: for DB workloads
	- SAP: manages I/O (runs special firmware)

- 6 types of Processor Units (PUs)
	- CP: generic PU
	- IFL: like CP, lacking  $\sim$ 2 instructions, perfect for Linux
	- ICF: (runs special firmware)
	- zAAP: for Java workloads
	- **E** zIIP: for DB workloads
	- SAP: manages I/O (runs special firmware)
- $\bullet$  1 to 54 PUs

- 6 types of Processor Units (PUs)
	- CP: generic PU
	- IFL: like CP, lacking  $\sim$ 2 instructions, perfect for Linux
	- ICF: (runs special firmware)
	- zAAP: for Java workloads
	- **E** zIIP: for DB workloads
	- SAP: manages I/O (runs special firmware)
- $\bullet$  1 to 54 PUs
- 16 to 512 GB of storage

- 6 types of Processor Units (PUs)
	- CP: generic PU
	- IFL: like CP, lacking  $\sim$ 2 instructions, perfect for Linux
	- ICF: (runs special firmware)
	- zAAP: for Java workloads
	- **E** zIIP: for DB workloads
	- SAP: manages I/O (runs special firmware)
- $\bullet$  1 to 54 PUs
- 16 to 512 GB of storage
- **•** 1212 to 2003 kg (2672 to 4407 lbs)
# **3. Specifications**

- 6 types of Processor Units (PUs)
	- CP: generic PU
	- IFL: like CP, lacking  $\sim$ 2 instructions, perfect for Linux
	- ICF: (runs special firmware)
	- zAAP: for Java workloads
	- **E** zIIP: for DB workloads
	- SAP: manages I/O (runs special firmware)
- $\bullet$  1 to 54 PUs
- 16 to 512 GB of storage
- **•** 1212 to 2003 kg (2672 to 4407 lbs)
- 6.3 to 18.3 kW

# **3. Specifications**

- 6 types of Processor Units (PUs)
	- CP: generic PU
	- IFL: like CP, lacking  $\sim$ 2 instructions, perfect for Linux
	- ICF: (runs special firmware)
	- zAAP: for Java workloads
	- **E** zIIP: for DB workloads
	- SAP: manages I/O (runs special firmware)
- $\bullet$  1 to 54 PUs
- 16 to 512 GB of storage
- **•** 1212 to 2003 kg (2672 to 4407 lbs)
- 6.3 to 18.3 kW
- 21.5 to 62.4 kBTU/hr

• 2 supported modes

- **2** Supported modes
- **ESA/390**

- 2 supported modes
- **ESA/390** 
	- 31-bit addressing

- 2 supported modes
- **ESA/390** 
	- 31-bit addressing
	- 32-bit arithmetic

- 2 supported modes
- **ESA/390** 
	- 31-bit addressing
	- 32-bit arithmetic
- z/Architecture

- 2 supported modes
- **ESA/390** 
	- 31-bit addressing
	- 32-bit arithmetic
- z/Architecture
	- Superset of ESA/390

- 2 supported modes
- **ESA/390** 
	- 31-bit addressing
	- 32-bit arithmetic
- z/Architecture
	- Superset of ESA/390
	- **64-bit addressing**

- 2 supported modes
- **ESA/390** 
	- 31-bit addressing
	- 32-bit arithmetic
- z/Architecture
	- Superset of ESA/390
	- **64-bit addressing**
	- 64-bit arithmetic

- 2 supported modes
- **ESA/390** 
	- 31-bit addressing
	- 32-bit arithmetic
- z/Architecture
	- Superset of ESA/390
	- 64-bit addressing
	- 64-bit arithmetic
	- 32-bit arithmetic instructions still available

- 2 supported modes
- **ESA/390** 
	- 31-bit addressing
	- 32-bit arithmetic
- **•** z/Architecture
	- Superset of ESA/390
	- 64-bit addressing
	- 64-bit arithmetic
	- 32-bit arithmetic instructions still available
- **Switch between modes at run time**

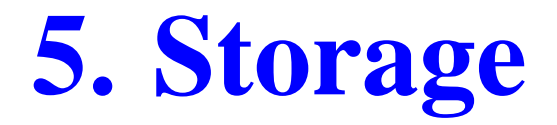

"Storage-reference-happy architecture"

- "Storage-reference-happy architecture"
- Dynamic Address Translation (with <sup>a</sup> TLB)

- "Storage-reference-happy architecture"
- Dynamic Address Translation (with <sup>a</sup> TLB)
	- 3 translation modes

- "Storage-reference-happy architecture"
- Dynamic Address Translation (with <sup>a</sup> TLB)
	- 3 translation modes
	- Up to 15 address spaces can be used at any time

- "Storage-reference-happy architecture"
- Dynamic Address Translation (with <sup>a</sup> TLB)
	- 3 translation modes
	- Up to 15 address spaces can be used at any time
- **•** Page protection

- "Storage-reference-happy architecture"
- Dynamic Address Translation (with <sup>a</sup> TLB)
	- 3 translation modes
	- Up to 15 address spaces can be used at any time
- **•** Page protection
- **Storage keys**

- "Storage-reference-happy architecture"
- Dynamic Address Translation (with <sup>a</sup> TLB)
	- 3 translation modes
	- Up to 15 address spaces can be used at any time
- **•** Page protection
- **Storage keys**
- **C** Low-address protection

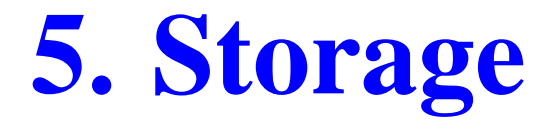

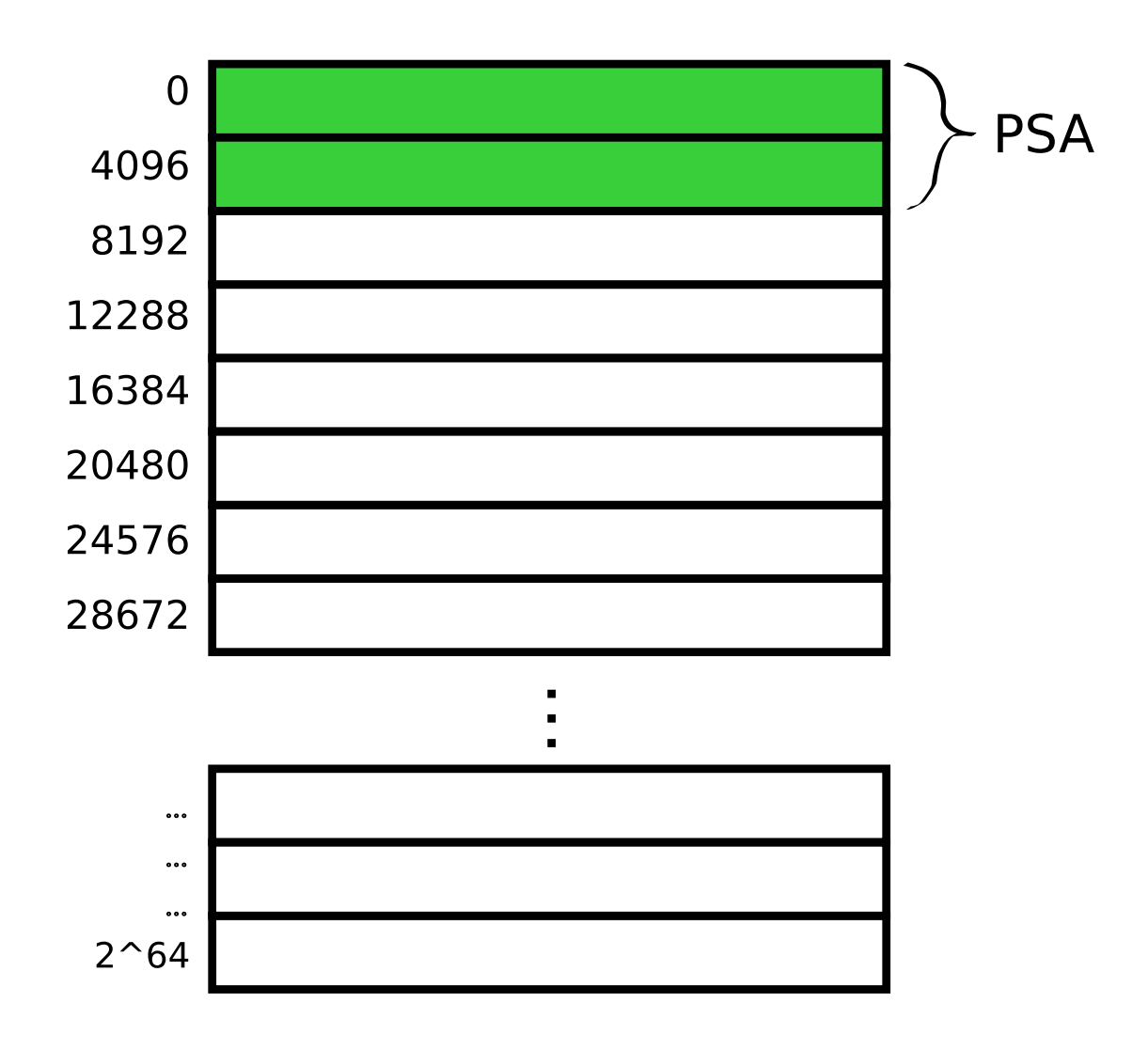

Addressing and architecture modes are independently set

- Addressing and architecture modes are independently set
- When in ESA/390 *arch* mode

- Addressing and architecture modes are independently  $\bullet$ set
- When in ESA/390 *arch* mode
	- 24-bit, or 31-bit addressing

- Addressing and architecture modes are independently set
- When in ESA/390 *arch* mode
	- 24-bit, or 31-bit addressing
		- 16MB or 2GB of addressable storage

- Addressing and architecture modes are independently set
- When in ESA/390 *arch* mode
	- 24-bit, or 31-bit addressing
		- 16MB or 2GB of addressable storage
	- Bit 32 (Basic Addressing BA) in PSW

- Addressing and architecture modes are independently set
- When in ESA/390 *arch* mode
	- 24-bit, or 31-bit addressing
		- 16MB or 2GB of addressable storage
	- Bit 32 (Basic Addressing BA) in PSW
- When in z/Architecture *arch* mode

- Addressing and architecture modes are independently set
- When in ESA/390 *arch* mode
	- 24-bit, or 31-bit addressing
		- 16MB or 2GB of addressable storage
	- Bit 32 (Basic Addressing BA) in PSW
- When in z/Architecture *arch* mode
	- 24-bit, 31-bit, or 64-bit addressing

- Addressing and architecture modes are independently set
- When in ESA/390 *arch* mode
	- 24-bit, or 31-bit addressing
		- 16MB or 2GB of addressable storage
	- Bit 32 (Basic Addressing BA) in PSW
- When in z/Architecture *arch* mode
	- 24-bit, 31-bit, or 64-bit addressing
	- Bits 31 (Extended Addressing EA) & 32 (BA) inPSW must be <sup>1</sup>

- Addressing and architecture modes are independently set
- When in ESA/390 *arch* mode
	- 24-bit, or 31-bit addressing
		- 16MB or 2GB of addressable storage
	- Bit 32 (Basic Addressing BA) in PSW
- When in z/Architecture *arch* mode
	- 24-bit, 31-bit, or 64-bit addressing
	- Bits 31 (Extended Addressing EA) & 32 (BA) inPSW must be <sup>1</sup>
		- 16MB, 2GB, or 16EB of addressable storage

**16 General purpose registers (64/32-bit)** 

- **16 General purpose registers (64/32-bit)**
- **16 Floating point registers (64-bit)**

- 16 General purpose registers (64/32-bit)
- 16 Floating point registers (64-bit)
- **16 Access registers (32-bit)**

- 16 General purpose registers (64/32-bit)
- 16 Floating point registers (64-bit)
- 16 Access registers (32-bit)
- 16 Control registers (64/32-bit)

- 16 General purpose registers (64/32-bit)
- 16 Floating point registers (64-bit)
- 16 Access registers (32-bit)
- 16 Control registers (64/32-bit)
- Program-Status Word (PSW)

- General purpose registers (64/32-bit)
- Floating point registers (64-bit)
- Access registers (32-bit)
- Control registers (64/32-bit)
- Program-Status Word (PSW)

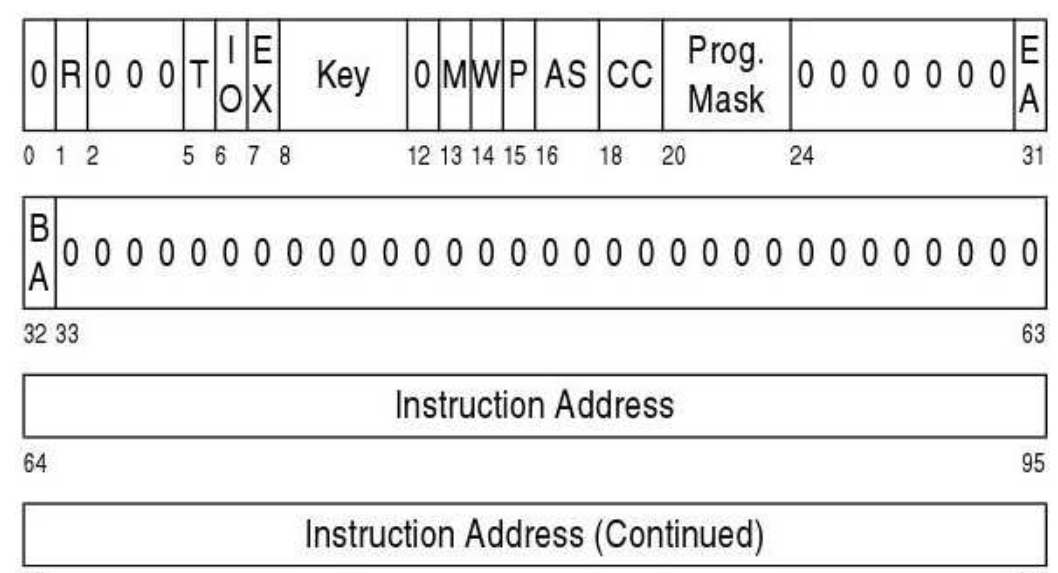

#### **8. Instruction Set**

**CISC** architecture
- **CISC** architecture
	- Complex Instruction Set Computer

- CISC architecture
	- Complex Instruction Set Computer
	- System/360 (November 1970) had 143 instructions

- CISC architecture
	- Complex Instruction Set Computer
	- System/360 (November 1970) had 143 instructions
	- z9 (September 2005) describes 689 instructions

- **CISC architecture** 
	- Complex Instruction Set Computer
	- System/360 (November 1970) had 143 instructions
	- z9 (September 2005) describes 689 instructions
- **Instructions are always...**

- **CISC architecture** 
	- Complex Instruction Set Computer
	- System/360 (November 1970) had 143 instructions
	- z9 (September 2005) describes 689 instructions
- **Instructions are always...** 
	- 2, 4, or 6 bytes long

- **CISC architecture** 
	- Complex Instruction Set Computer
	- System/360 (November 1970) had 143 instructions
	- z9 (September 2005) describes 689 instructions
- **Instructions are always...** 
	- 2, 4, or 6 bytes long
	- Aligned on 2-byte boundary

- **CISC architecture** 
	- Complex Instruction Set Computer
	- System/360 (November 1970) had 143 instructions
	- z9 (September 2005) describes 689 instructions
- **Instructions are always...** 
	- $\bullet$  2, 4, or 6 bytes long
	- Aligned on 2-byte boundary
- **Many instructions reference storage**

● 43 variants of ADD

- 43 variants of ADD
	- A, AR, AY, AG, AGR, AGF, AGFR, AXBR, ADB, ADBR, ADTR, AEB, AEBR, AP, AH, AHY, AHI, AGHI, AFI, AGFI, and many more...

- 43 variants of ADD
	- A, AR, AY, AG, AGR, AGF, AGFR, AXBR, ADB, ADBR, ADTR, AEB, AEBR, AP, AH, AHY, AHI, AGHI, AFI, AGFI, and many more...
- **CIPHER MESSAGE**

- 43 variants of ADD
	- A, AR, AY, AG, AGR, AGF, AGFR, AXBR, ADB, ADBR, ADTR, AEB, AEBR, AP, AH, AHY, AHI, AGHI, AFI, AGFI, and many more...
- **CIPHER MESSAGE** 
	- Encrypts <sup>a</sup> buffer

- 43 variants of ADD
	- A, AR, AY, AG, AGR, AGF, AGFR, AXBR, ADB, ADBR, ADTR, AEB, AEBR, AP, AH, AHY, AHI, AGHI, AFI, AGFI, and many more...
- **CIPHER MESSAGE** 
	- Encrypts <sup>a</sup> buffer
	- **Hashes a buffer**

**•** Virtualization the proper way

- **•** Virtualization the proper way
- Instruction **SIE**

- **•** Virtualization the proper way
- Instruction **SIE**
	- Runs virtually all instructions natively

- **•** Virtualization the proper way
- Instruction **SIE**
	- Runs virtually all instructions natively
	- **Hardware-speed most of the time**

- **•** Virtualization the proper way
- Instruction **SIE**
	- Runs virtually all instructions natively
	- Hardware-speed most of the time
	- Some instructions are intercepted, host must...

- **•** Virtualization the proper way
- Instruction **SIE**
	- Runs virtually all instructions natively
	- Hardware-speed most of the time
	- Some instructions are intercepted, host must...
		- **Emulate the instruction**

- **•** Virtualization the proper way
- Instruction **SIE**
	- Runs virtually all instructions natively
	- **Hardware-speed most of the time**
	- Some instructions are intercepted, host must...
		- **Emulate the instruction**
		- Reissue **SIE**

- **•** Virtualization the proper way
- Instruction **SIE**
	- Runs virtually all instructions natively
	- **Hardware-speed most of the time**
	- Some instructions are intercepted, host must...
		- **Emulate the instruction**
		- Reissue **SIE**
- **SIE** uses <sup>a</sup> State Descriptor

- **•** Virtualization the proper way
- Instruction **SIE**
	- Runs virtually all instructions natively
	- **Hardware-speed most of the time**
	- Some instructions are intercepted, host must...
		- **Emulate the instruction**
		- Reissue **SIE**
- **SIE** uses <sup>a</sup> State Descriptor
	- Guest PSW

- **•** Virtualization the proper way
- Instruction **SIE**
	- Runs virtually all instructions natively
	- **Hardware-speed most of the time**
	- Some instructions are intercepted, host must...
		- **Emulate the instruction**
		- Reissue **SIE**
- **SIE** uses <sup>a</sup> State Descriptor
	- Guest PSW
	- Guest control registers

- **•** Virtualization the proper way
- Instruction **SIE**
	- Runs virtually all instructions natively
	- **Hardware-speed most of the time**
	- Some instructions are intercepted, host must...
		- **Emulate the instruction**
		- Reissue **SIE**
- **SIE** uses <sup>a</sup> State Descriptor
	- Guest PSW
	- Guest control registers
	- Defines guest storage

- **•** Virtualization the proper way
- Instruction **SIE**
	- Runs virtually all instructions natively
	- **Hardware-speed most of the time**
	- Some instructions are intercepted, host must...
		- **Emulate the instruction**
		- Reissue **SIE**
- **SIE** uses <sup>a</sup> State Descriptor
	- Guest PSW
	- Guest control registers
	- Defines guest storage
	- **Interception controls**

**6 Classes of interruptions** 

- **6 Classes of interruptions** 
	- **S** Restart

- **6 Classes of interruptions** 
	- Restart
	- External (e.g., timers)

- **6 Classes of interruptions** 
	- **C** Restart
	- External (e.g., timers)
	- Supervisor-call (e.g., used for "system calls")

- **6 Classes of interruptions** 
	- **C** Restart
	- External (e.g., timers)
	- Supervisor-call (e.g., used for "system calls")
	- Program (e.g., DAT faults, integer over/under-flows)

- **6 Classes of interruptions** 
	- **C** Restart
	- External (e.g., timers)
	- Supervisor-call (e.g., used for "system calls")
	- Program (e.g., DAT faults, integer over/under-flows)
	- Machine-check (e.g., hardware malfunctions)

- **6 Classes of interruptions** 
	- **Restart**
	- **External (e.g., timers)**
	- Supervisor-call (e.g., used for "system calls")
	- Program (e.g., DAT faults, integer over/under-flows)
	- Machine-check (e.g., hardware malfunctions)
	- I/O (e.g., operation complete, device req. attention)

- **6 Classes of interruptions** 
	- **C** Restart
	- **External (e.g., timers)**
	- Supervisor-call (e.g., used for "system calls")
	- Program (e.g., DAT faults, integer over/under-flows)
	- Machine-check (e.g., hardware malfunctions)
	- I/O (e.g., operation complete, device req. attention)
- A number of them can be masked out

**CPUs are meant to run user code** 

- **CPUs are meant to run user code**
- **Baby-sitting IO wastes time**

- **CPUs are meant to run user code**
- Baby-sitting IO wastes time
- **Prepare an IO operation on a CPU**

- **CPUs are meant to run user code**
- Baby-sitting IO wastes time
- **•** Prepare an IO operation on a CPU
- **C** Let co-processors execute it
## **12. Channels**

- **CPUs are meant to run user code**
- Baby-sitting IO wastes time
- **Prepare an IO operation on a CPU**
- **Let co-processors execute it**
- CPU can continue executing user applications

## **12. Channels**

- **CPUs are meant to run user code**
- Baby-sitting IO wastes time
- **Prepare an IO operation on a CPU**
- **Let co-processors execute it**
- CPU can continue executing user applications
- Similar to DMA, but way more advanced

A device is attached to a Control Unit

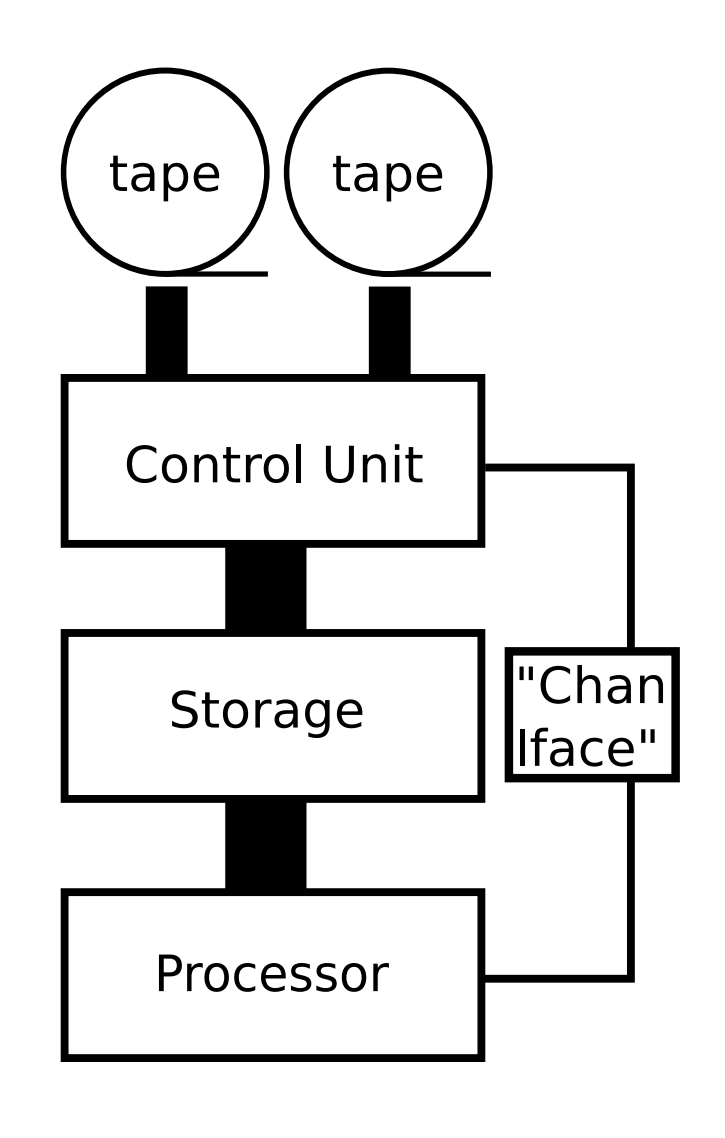

- A device is attached to a Control Unit
- Control Units are connected to...

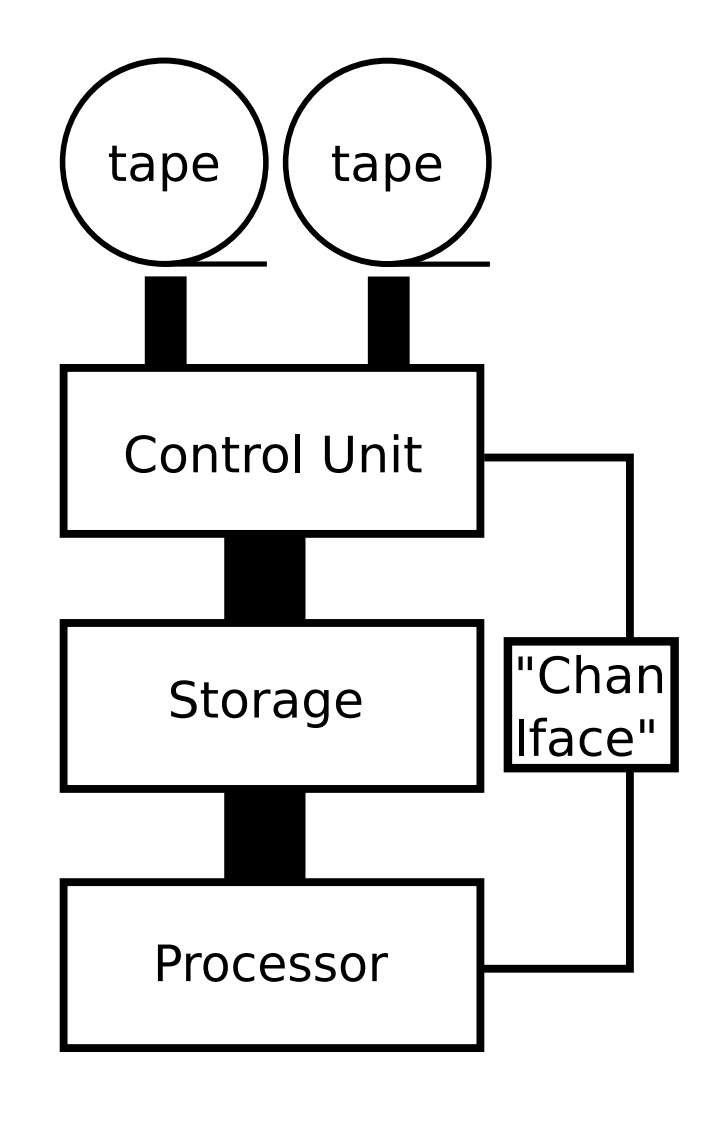

- A device is attached to a Control Unit
- Control Units are connected to...
	- **Storage**

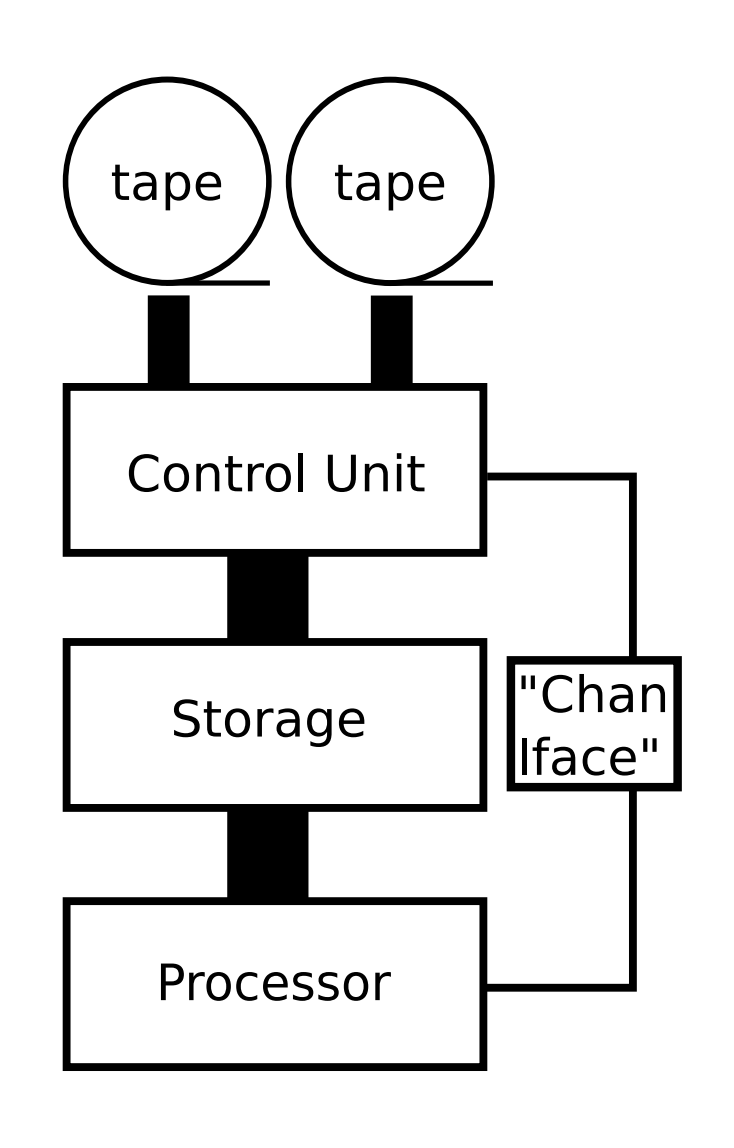

- A device is attached to a Control Unit
- Control Units are connected to...
	- **Storage**
	- "Channel interface" for <sup>a</sup>lack of <sup>a</sup> better term

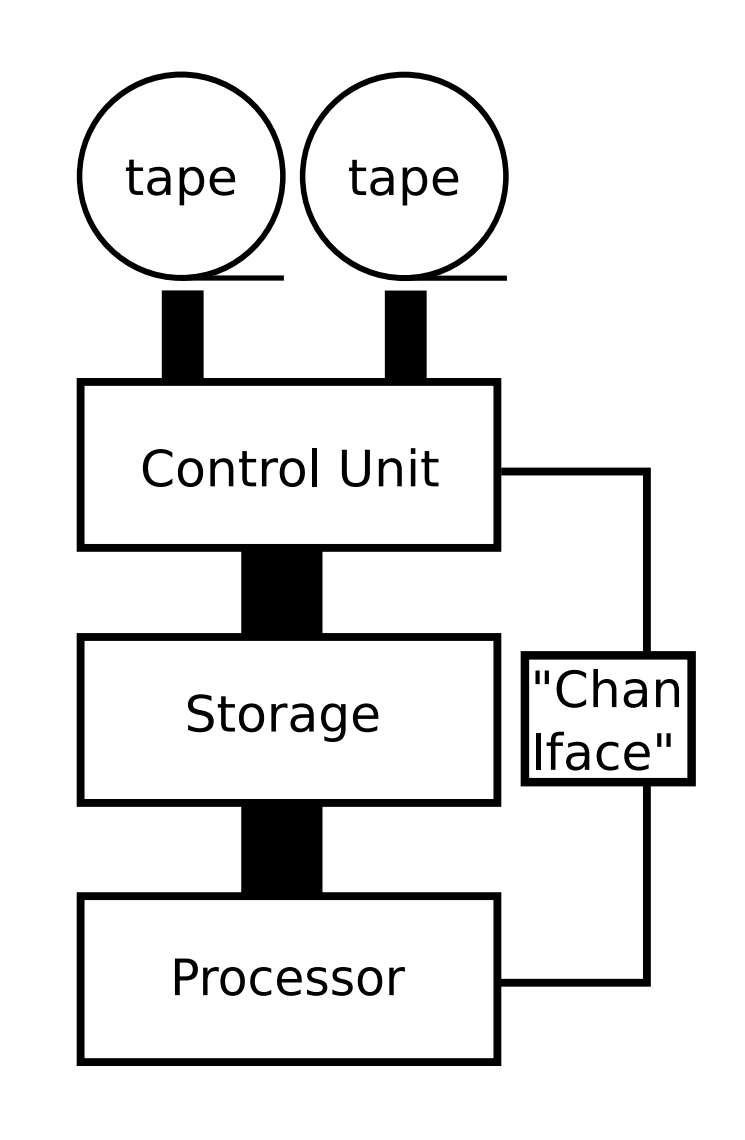

- A device is attached to <sup>a</sup>Control Unit
- Control Units are connected to...
	- **Storage**
	- "Channel interface" for <sup>a</sup>lack of <sup>a</sup> better term
- Logical link between <sup>a</sup>device and "channel interface" box is <sup>a</sup>subchannel

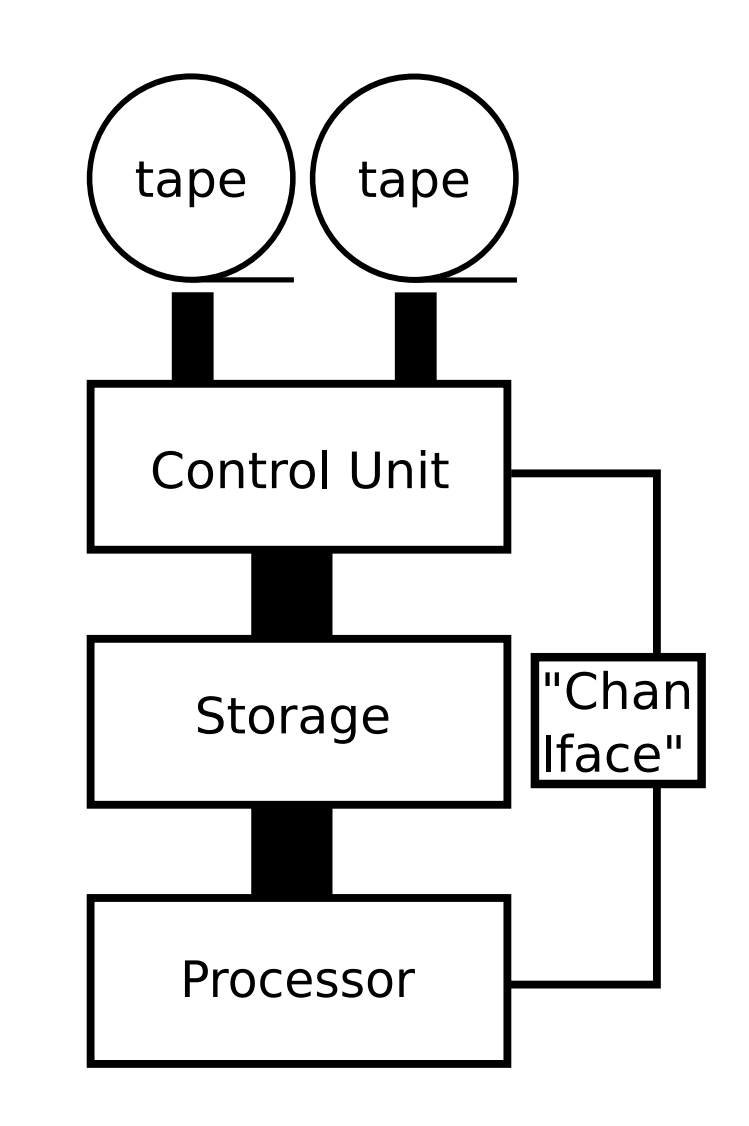

- A device is attached to <sup>a</sup>Control Unit
- Control Units are connected to...
	- **Storage**
	- "Channel interface" for <sup>a</sup>lack of <sup>a</sup> better term
- Logical link between <sup>a</sup>device and "channel interface" box is <sup>a</sup>subchannel
- Physical connections are <sup>a</sup>lot more complex

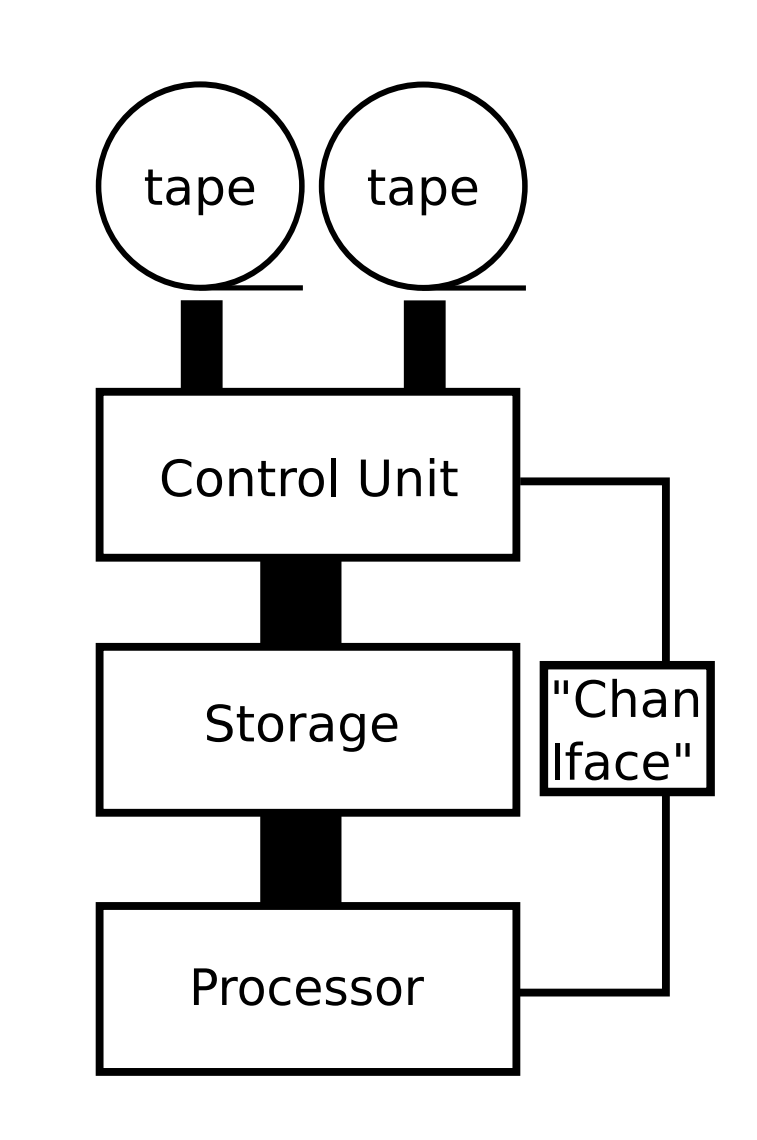

■ Save Channel Command Words (CCWs) in storage

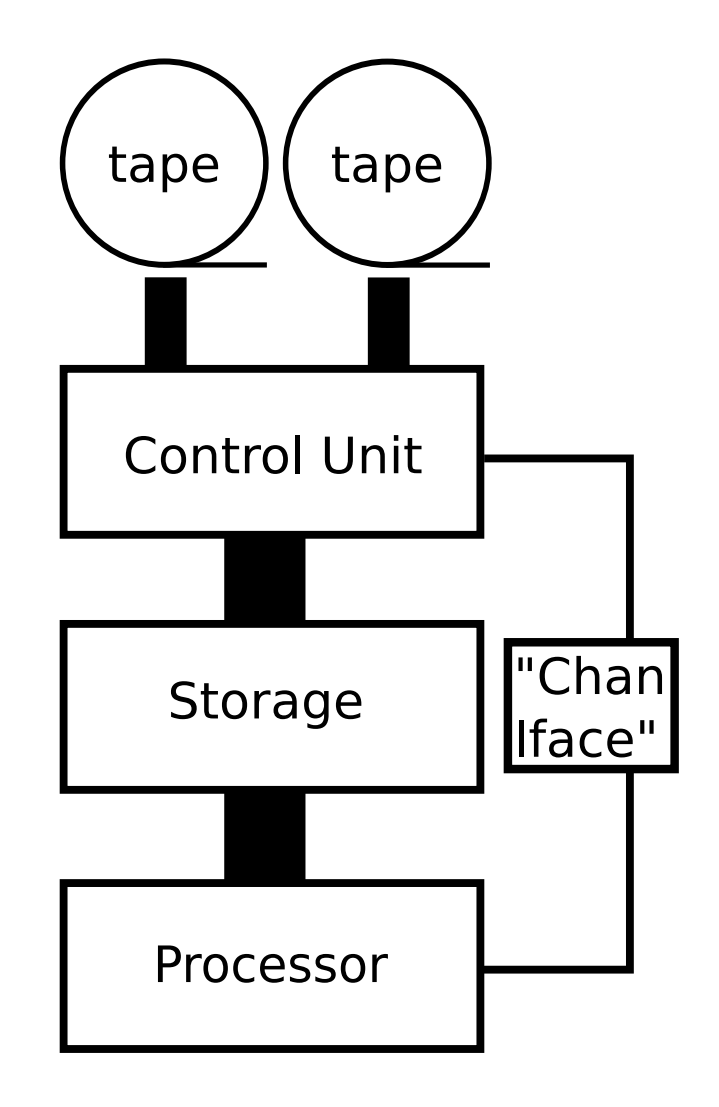

- **Save Channel Command** Words (CCWs) in storage
- **Signal CU to execute stored** commands

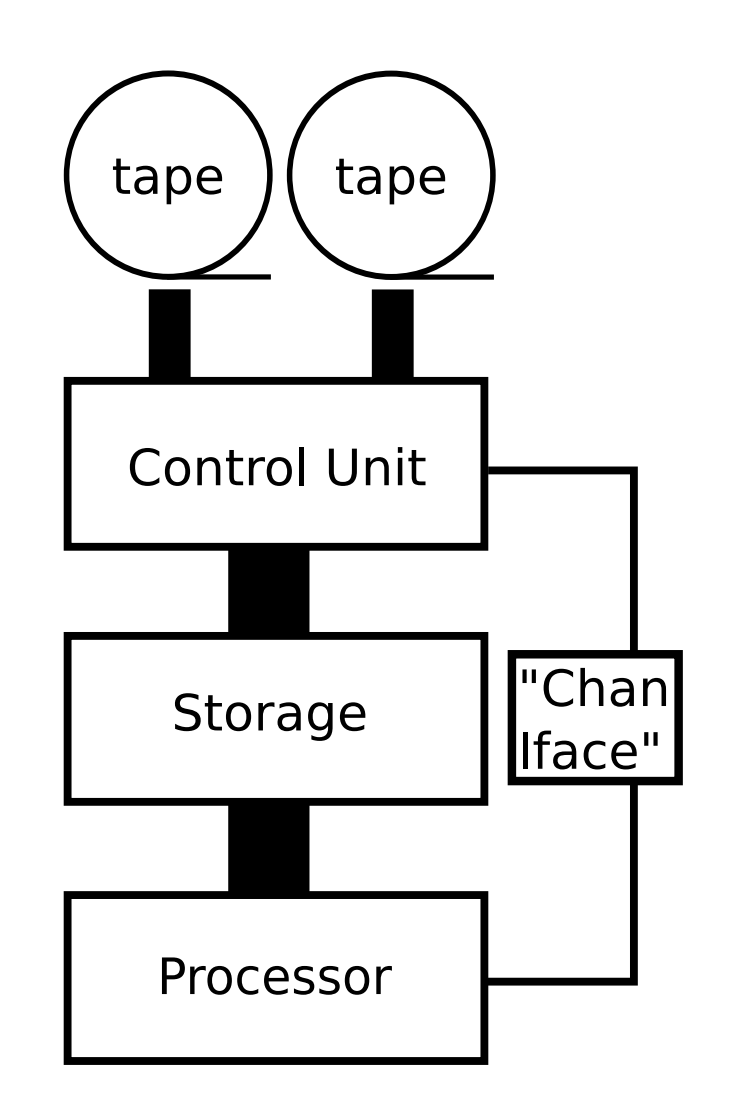

- Save Channel Command Words (CCWs) in storage
- **Signal CU to execute stored** commands
- CU generates an IO interrupt when...

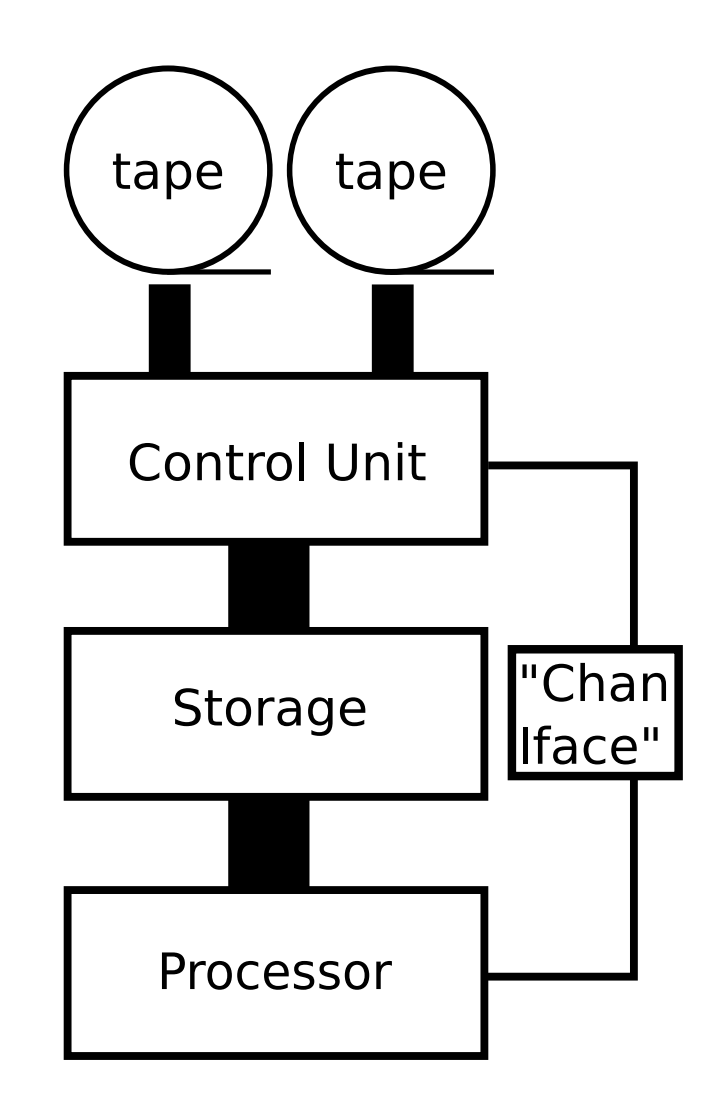

- Save Channel Command Words (CCWs) in storage
- **Signal CU to execute stored** commands
- CU generates an IO interrupt when...
	- **IO** completes

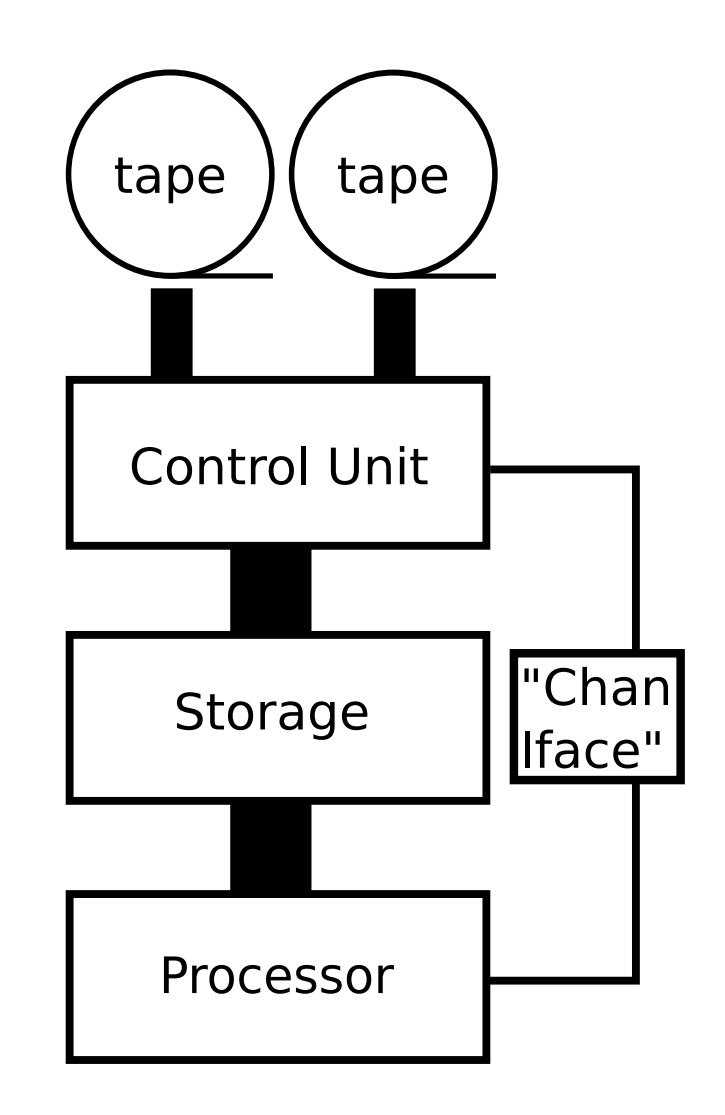

- Save Channel Command Words (CCWs) in storage
- **Signal CU to execute stored** commands
- CU generates an IO interrupt when...
	- **IO** completes
	- **Error occurs**

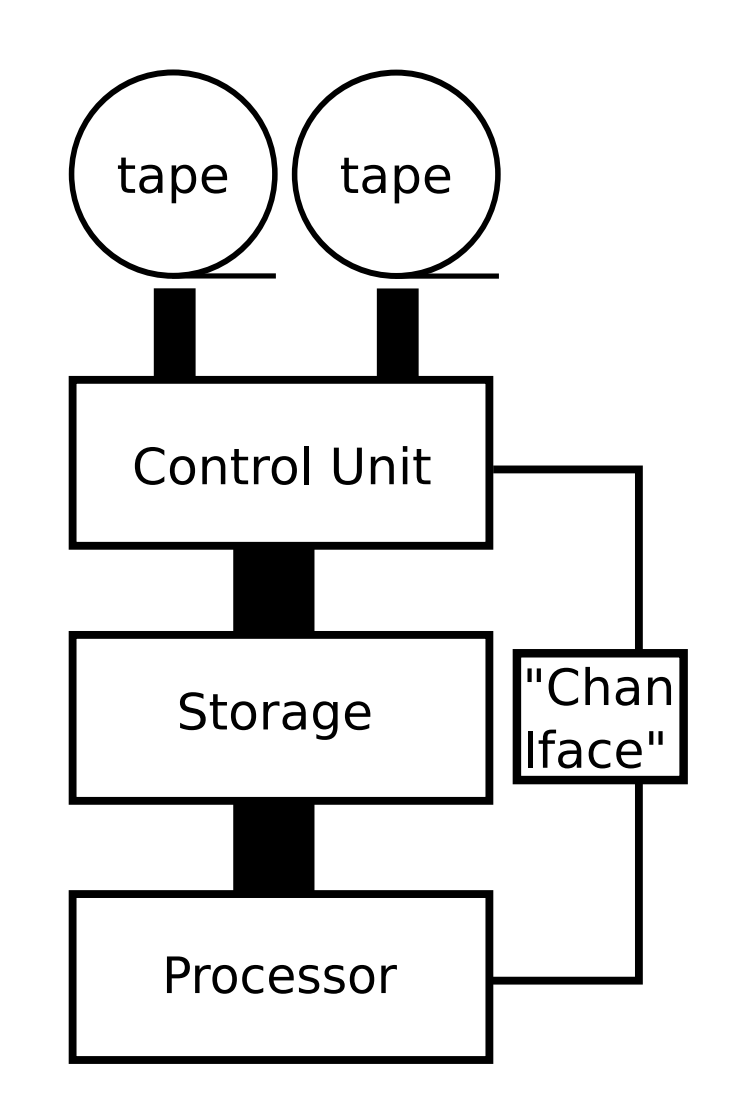

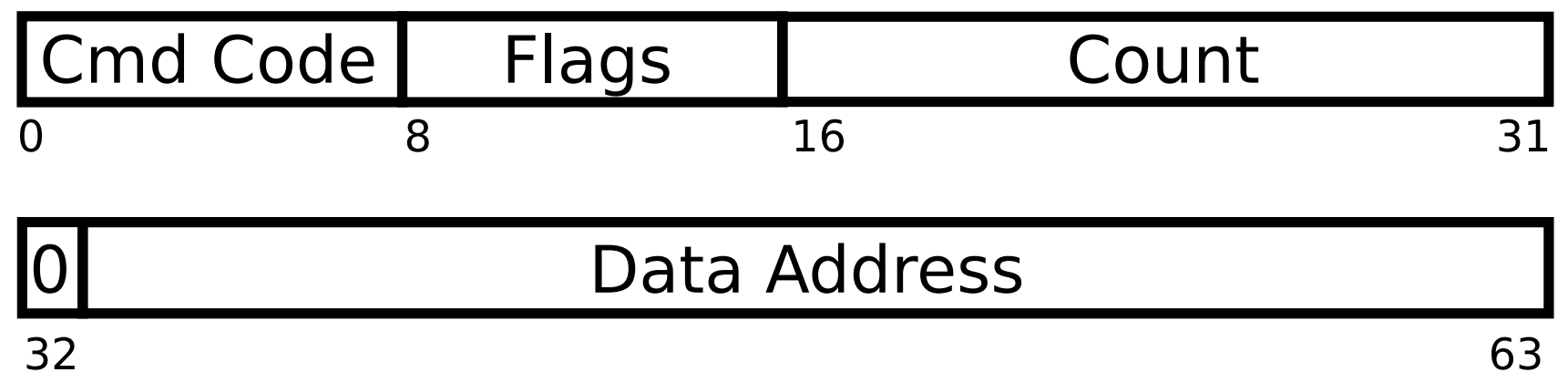

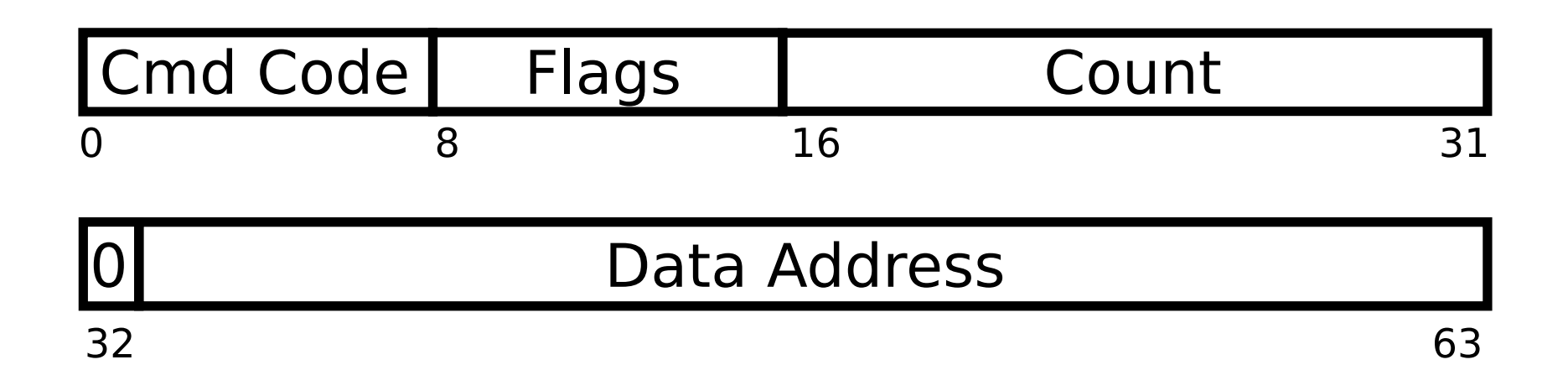

#### **Command**

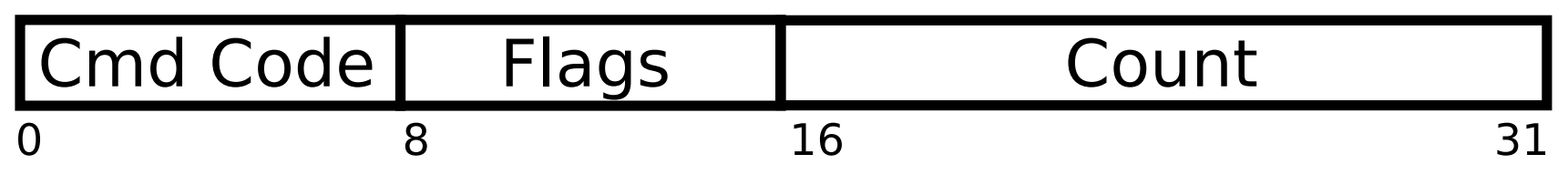

### Data Address

32 63

#### **Command**

- Write
- Read
- Read Backward
- Control
- Sense
- Sense ID
- Transfer in Control (branch!)

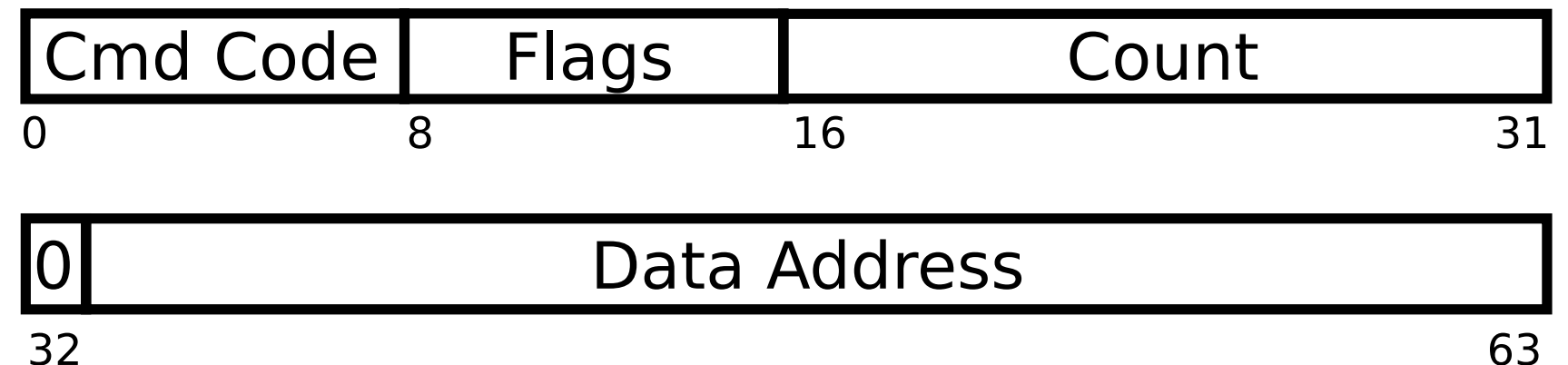

#### **Command**

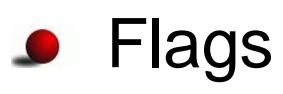

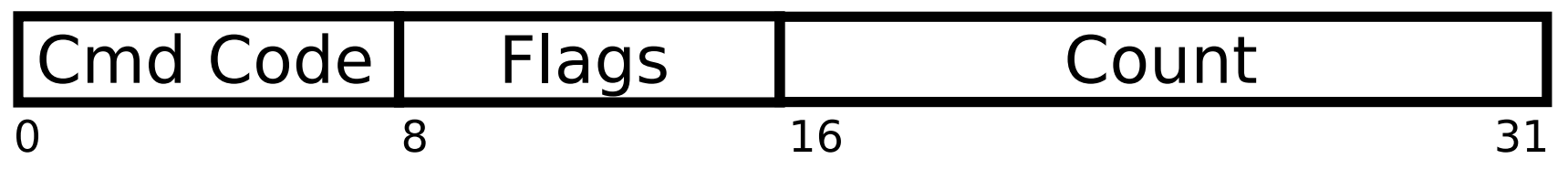

### Data Address

32

**Command** 

### **P** Flags

- **CCWs chaining**
- Skip (do not read)
- **Indirect addressing (2 modes: IDA, MIDA)**
- **Suspend execution**

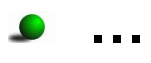

63

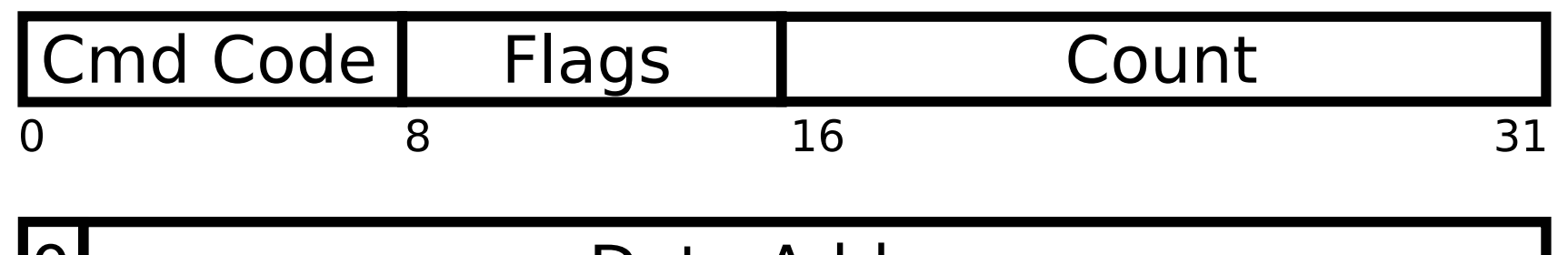

#### Data Address

<u>|U</u> 32 63

#### **Command**

### **S** Flags

#### • Byte count

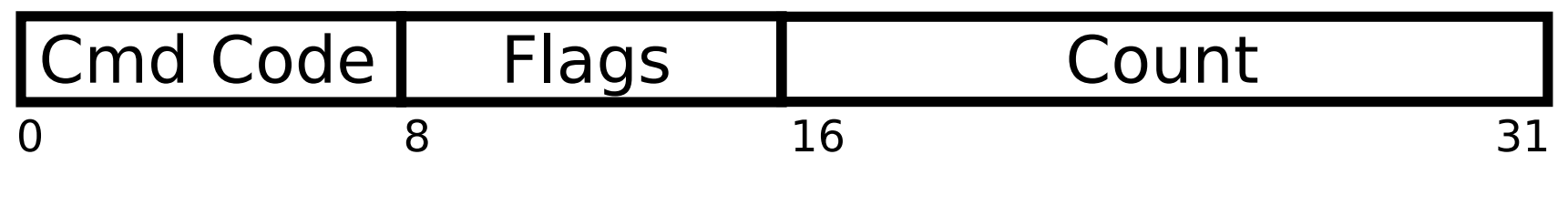

### Data Address

32

#### **Command**

### **•** Flags

#### • Byte count

#### • Buffer address

63

"This architecture is awesome!" $\bullet$ 

- "This architecture is awesome!"
- "I wish I could play with one."

- "This architecture is awesome!"
- "I wish I could play with one."
	- **Hercules: open source emulator**

- "This architecture is awesome!"
- "I wish I could play with one."
	- **Hercules: open source emulator**
- "I wish I could run Linux on it."

- "This architecture is awesome!"
- "I wish I could play with one."
	- **Hercules: open source emulator**
- "I wish I could run Linux on it."
	- You can!

- "This architecture is awesome!"
- "I wish I could play with one."
	- **Altercules: open source emulator**
- "I wish I could run Linux on it."
	- You can!
- "I wish I could write an OS for it."

- "This architecture is awesome!"
- "I wish I could play with one."
	- **Hercules: open source emulator**
- "I wish I could run Linux on it."
	- You can!
- "I wish I could write an OS for it."
	- **Funny you should ask...**

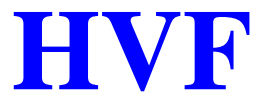

#### **OS/Hypervisor**

- **OS/Hypervisor**
- **•** z/Architecture

- **OS/Hypervisor**
- **•** z/Architecture
- **•** Written from scratch

- **OS/Hypervisor**
- **•** z/Architecture
- **•** Written from scratch
- Mostly C, with few bits of assembly

- **OS/Hypervisor**
- $\bullet$  z/Architecture
- Written from scratch
- Mostly C, with few bits of assembly
- Announced January 11, 2008

- **OS/Hypervisor**
- $\bullet$  z/Architecture
- Written from scratch
- Mostly C, with few bits of assembly
- Announced January 11, 2008
- **GPLv2**

# **HVF - Repository Size**

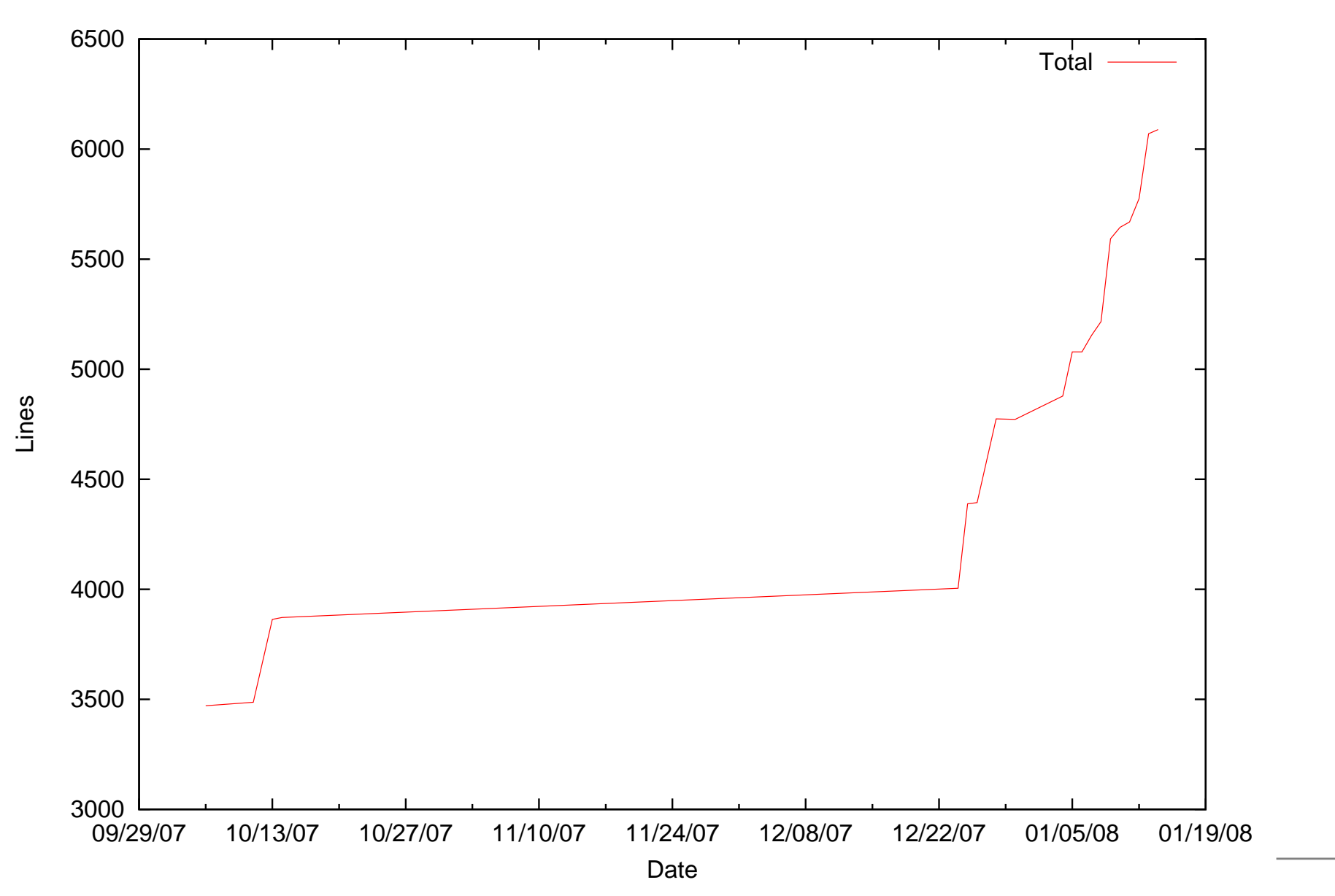

# HVF - Status & TODO

• What's done

# **HVF - Status & TODO**

- **•** What's done
	- Buddy & SLAB allocators
#### **•** What's done

- Buddy & SLAB allocators
- Virtual memory

- **•** What's done
	- Buddy & SLAB allocators
	- Virtual memory
	- Basic console IO

- **•** What's done
	- Buddy & SLAB allocators
	- **•** Virtual memory
	- Basic console IO
- What needs to be done

- **•** What's done
	- Buddy & SLAB allocators
	- **J** Virtual memory
	- **Basic console IO**
- What needs to be done
	- ∼30 **FIXME**<sup>s</sup> of varying difficulty

- What's done
	- Buddy & SLAB allocators
	- **J** Virtual memory
	- **Basic console IO**
- What needs to be done
	- ∼30 **FIXME**<sup>s</sup> of varying difficulty
	- User directory (currently WIP)

- What's done
	- Buddy & SLAB allocators
	- **J** Virtual memory
	- Basic console IO
- What needs to be done
	- ∼30 **FIXME**<sup>s</sup> of varying difficulty
	- User directory (currently WIP)
	- Virtual devices/IO proxying

- What's done
	- Buddy & SLAB allocators
	- **J** Virtual memory
	- Basic console IO
- What needs to be done
	- ∼30 **FIXME**<sup>s</sup> of varying difficulty
	- User directory (currently WIP)
	- Virtual devices/IO proxying
	- **C** Testing, and more testing

- What's done
	- Buddy & SLAB allocators
	- **J** Virtual memory
	- Basic console IO
- What needs to be done
	- ∼30 **FIXME**<sup>s</sup> of varying difficulty
	- User directory (currently WIP)
	- Virtual devices/IO proxying
	- **C** Testing, and more testing
- Contact info

- What's done
	- **Buddy & SLAB allocators**
	- **J** Virtual memory
	- Basic console IO
- What needs to be done
	- ∼30 **FIXME**<sup>s</sup> of varying difficulty
	- User directory (currently WIP)
	- Virtual devices/IO proxying
	- **C** Testing, and more testing
- **Contact info** 
	- **J** Mailing list:

[lists](lists.josefsipek.net/listinfo/hvf).[josefsipek](lists.josefsipek.net/listinfo/hvf).[net/listinfo/h](lists.josefsipek.net/listinfo/hvf)vf

- What's done
	- **Buddy & SLAB allocators**
	- **J** Virtual memory
	- Basic console IO
- What needs to be done
	- ∼30 **FIXME**<sup>s</sup> of varying difficulty
	- User directory (currently WIP)
	- Virtual devices/IO proxying
	- **C** Testing, and more testing
- **Contact info** 
	- **J** Mailing list:

[lists](lists.josefsipek.net/listinfo/hvf).[josefsipek](lists.josefsipek.net/listinfo/hvf).[net/listinfo/h](lists.josefsipek.net/listinfo/hvf)vf

**#hvf** on OFTC

#### **Questions?**

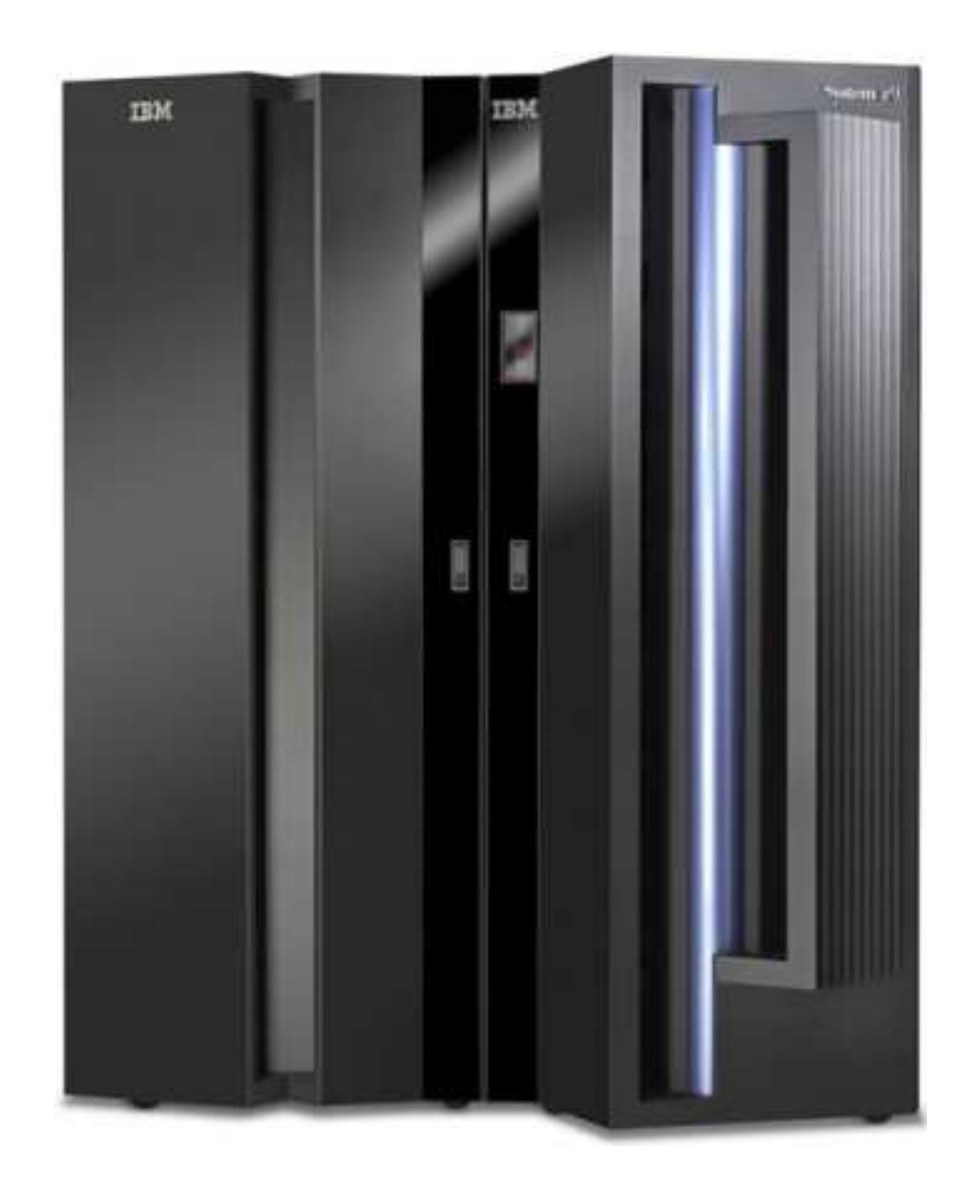

#### **References**

- z/Architecture Principles of Operation (SA22-7832-05)
- **System z Architecture Course**
- System/370 XA Interpretive Execution (SA22-7095-1)
- **Hercules Emulator** [www](www.hercules-390.org).[hercules-390](www.hercules-390.org).[o](www.hercules-390.org)rg
- **Installing Debian under Hercules** [www](www.josefsipek.net/docs/s390-linux/).[josefsipek](www.josefsipek.net/docs/s390-linux/).[net/docs/s390-linu](www.josefsipek.net/docs/s390-linux/)x/

- Diagram of PSW taken from SA22-7832-05
- Image of z9 from infoworld.com's website